- 13 ISBN 9787302176084
- 10 ISBN 7302176086

出版时间:2008-9

页数:234

版权说明:本站所提供下载的PDF图书仅提供预览和简介以及在线试读,请支持正版图书。

## www.tushu111.com

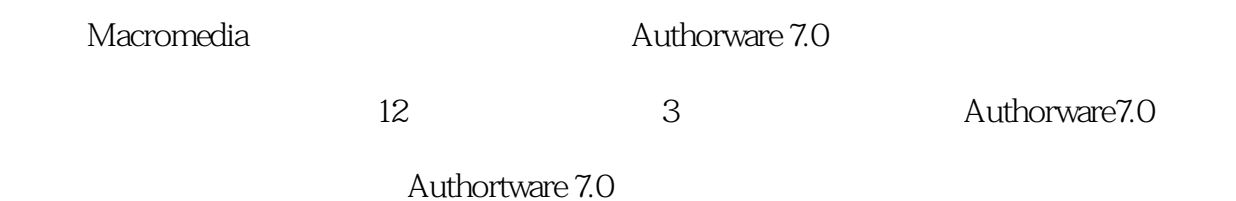

 $\mu$ 

Authorware 7.0

 $\frac{1}{\sqrt{N}}$  $\alpha$  $\kappa$ ; we can also support that  $\kappa$ 

 $96$ 

《多媒体应用技术:Authorware7.0中文版》采用新的"工作过程导向"教学模式编写,内容包

Authorware 7.0

:Authorware7.0

:Authorware7.0

:Authorware7.0

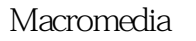

## Macromedia **Macromedia**

 $12$  and  $3$ 

## Authortware 7.0

## Authorware 7.0

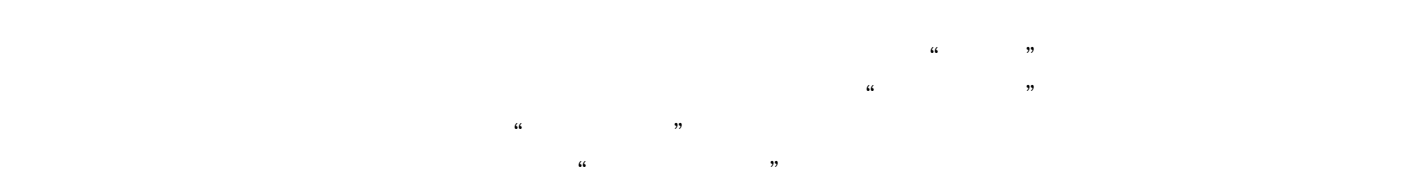

 $96$ 

Authorware7.0

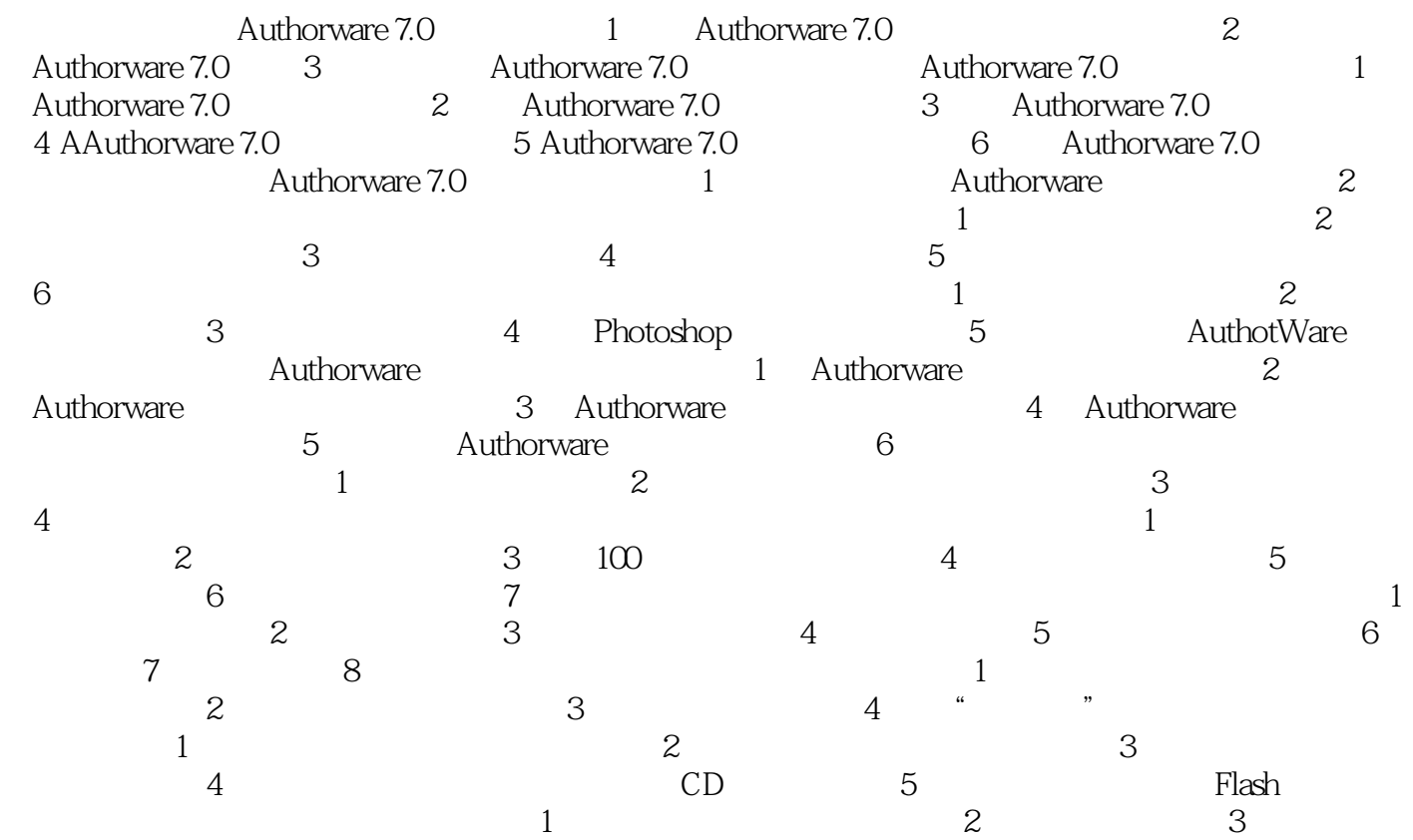

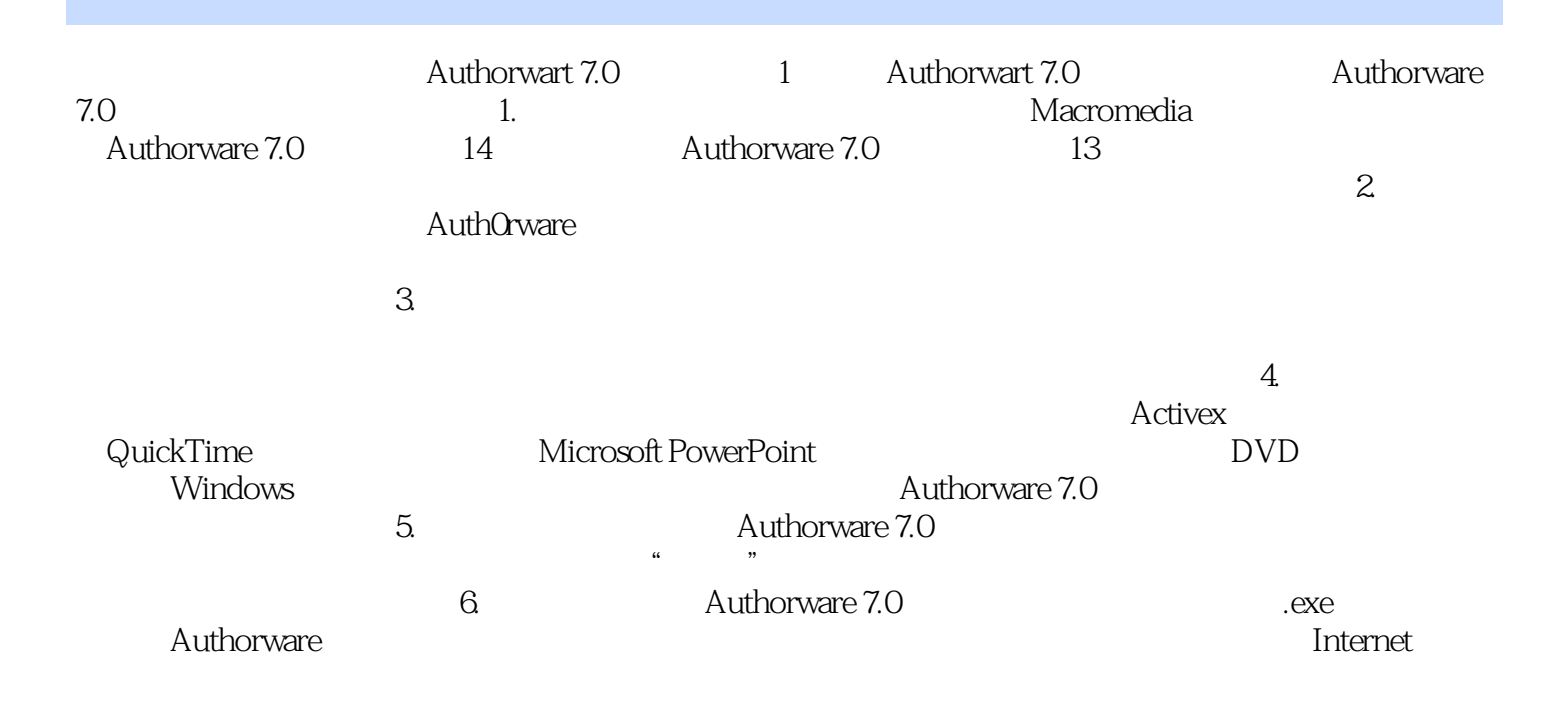

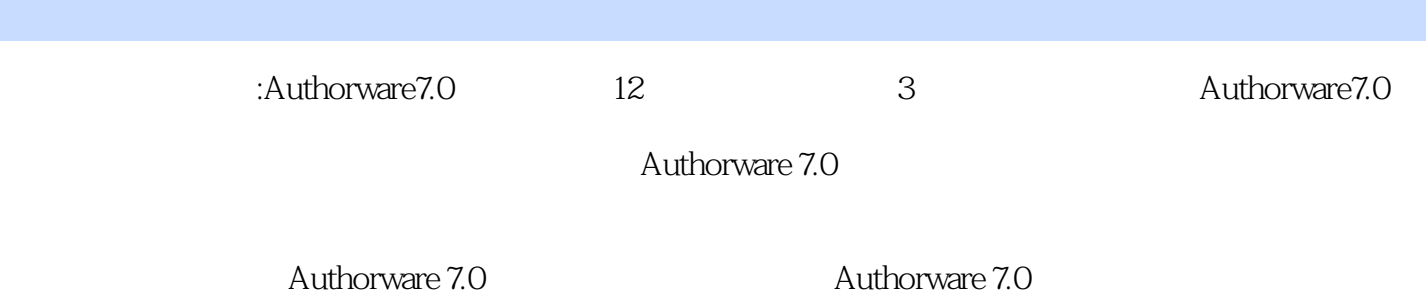

 $1$ 

本站所提供下载的PDF图书仅提供预览和简介,请支持正版图书。

:www.tushu111.com